https://www.100test.com/kao\_ti2020/460/2021\_2022\_WindowsVis \_c100\_460819.htm Windows Vista

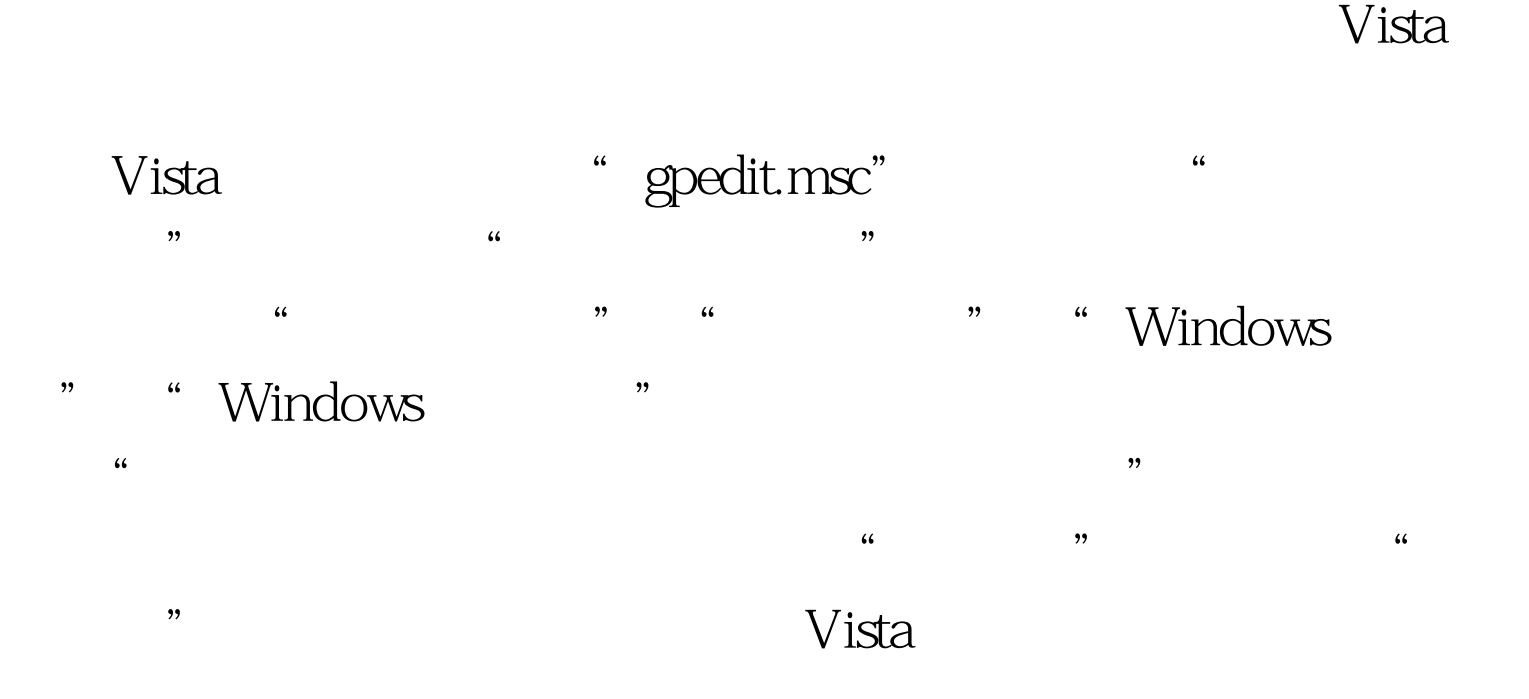

100Test www.100test.com